#### MIGRATION DE SITE DE COURS WEBCT VERS LA PLATE-FORME MOODLE

Rapport nº1 **Rapport d'avancement** 

Présenté à :

## **M. Michal Iglewski et M. Alain Charbonneau**

Par :

### **Éric Frenette**

Université du Québec en Outaouais **Le 19 juillet 2008**

# Table des matières

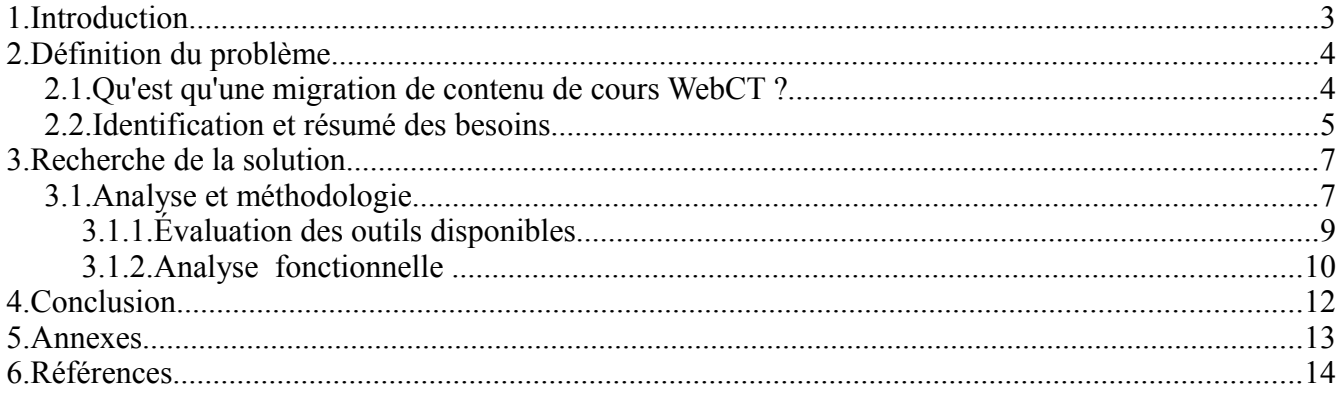

# **1.Introduction**

Dans le cadre du cours INF4173, a été confié à Éric Frenette, finissant au baccalauréat en informatique le projet de stratégie migration de cours WebCT vers Moodle. Ce projet est sous la supervision de Michal Iglewski(Ph.D. ) et d'Alain Charbonneau (Ph.D. ) tous les deux professeurs au département d'informatique et d'ingénierie de l'université du Québec en Outaouais. Le projet vise à permettre aux professeurs qui possèdent du contenu de cours sur la plate-forme WebCT de pouvoir le récupérer dans leur futur cours Moodle.

Il faut élaborer une solution qui appliquera une migration la plus complète possible des contenus de cours en tenant compte du fait que cette phase de migration est temporaire. En conséquence, il sera impératif de chercher des solutions existantes et non de bâtir une solution qui sera construite à partir de zéro.

Ce rapport présente une méthodologie basée sur la collecte de solutions existantes qui répondra au mieux aux besoin fixés. La méthodologie implique une définition des besoins qui seront reliés aux éléments pertinents des cours à faire migrer dans Moodle. Par la suite, les différents outils candidats seront testés pour évaluer leurs aptitudes vis-à-vis la migration et finalement, une analyse sur la façon d'intégrer cet outil à l'intérieur d'un processus d'assistance<sup>[1](#page-2-0)</sup> sera présentée.

<span id="page-2-0"></span><sup>1</sup> Ce processus sera intégré dans l'interface Moodle pour faciliter et appuyer l'outil de migration

# **2.Définition du problème**

Depuis longtemps, la plate-forme WebCT 4.1 est utilisée à l'UQO<sup>[2](#page-3-0)</sup>. L'université envisage de suivre le mouvement des grandes universités du Québec et dans le monde, soit de migrer vers la plate-forme Moodle pour l'instauration de cours en ligne dans son établissement.

Le défi majeur dans la migration est de permettre aux professeurs qui voudront récupérer une partie du contenu de leurs cours dans WebCT ou la totalité, d'avoir les outils nécessaires pour récupérer le matériel pédagogique qu'ils se sont constitué au fil du temps à l'intérieur de WebCT pour le récupérer dans la nouvelle plate-forme Moodle.

Le département d'informatique de l'UQO a pris en charge le projet de cours en ligne et travaille présentement à une solution aux enjeux que pose la migration des contenus de cours WebCT vers Moodle.

### *2.1.Qu'est qu'une migration de contenu de cours WebCT ?*

La plate-forme WebCT permet, tout comme Moodle, la création de matériel pédagogique permettant d'apporter une valeur ajoutée à l'enseignement traditionnel. Ce matériel pédagogique peut prendre la forme de tests effectués en ligne, d'une banque de questions pour construire les tests, de quiz, de forums, de service de messagerie, de glossaires, d'un répertoire pour contenir les fichiers des étudiants et du professeur, de documents électroniques, etc.

La migration permettra au professeur de pouvoir rapatrier vers Moodle la majorité du matériel pédagogique qu'il a créé dans WebCT par l'intermédiaire des modules<sup>[3](#page-3-1)</sup>. Cette migration va lui éviter de refaire à partir de zéro dans Moodle le matériel pédagogique créé dans WebCT. De plus, cette migration doit classer dans Moodle le matériel dans les bonnes sections sans trop de manipulation par le professeur.

En somme, le professeur peut récupérer son matériel de cours de WebCT et le réutiliser dans Moodle.

<span id="page-3-0"></span><sup>2</sup> Université du Québec en Outaouais

<span id="page-3-1"></span><sup>3</sup> Outils de conception de matériel pédagogique tel que quiz, tests d'évaluation en ligne, glossaires, etc.

#### *2.2.Identification et résumé des besoins*

Cette stratégie comprend une solution de migration de niveau technique sur la migration et une stratégie qui décrit de façon globale les phases requises pour mener cette stratégie à terme.

Tout d'abord, considérant le fait que la majorité des professeurs qui utilisent WebCT ne sont pas des utilisateurs assidus des technologies informatiques, il faut proposer une solution qui demandera un minimum de connaissances de l'informatique de façon à ce que le professeur puisse faire par lui-même le processus de migration de contenu de son cours avec un minimum d'aide du soutien technique de l'université. Ceci aura pour avantage de réduire la charge de travail de l'administrateur et le transfert se fera à la demande.

L'avantage de faire le transfert à la demande va faire en sorte que les contenus restant dans WebCT, après la date limite de migration, pourront être supprimés. Ce qui est plus avantageux qu'une migration en lot où tous les cours auraient été transférés aveuglément dans Moodle ce qui aurait encombré l'espace de stockage dans Moodle.

À la page suivante, un tableau résume les objectifs que doit combler l'outil de migration. Ces informations ont été élaborées en concertation avec Martine Peters (professeur), Alain Charbonneau (superviseur du projet), Michal Iglewski (superviseur du projet) et Martin Thibert (administrateur WebCT).

## *Résumé des objectifs*

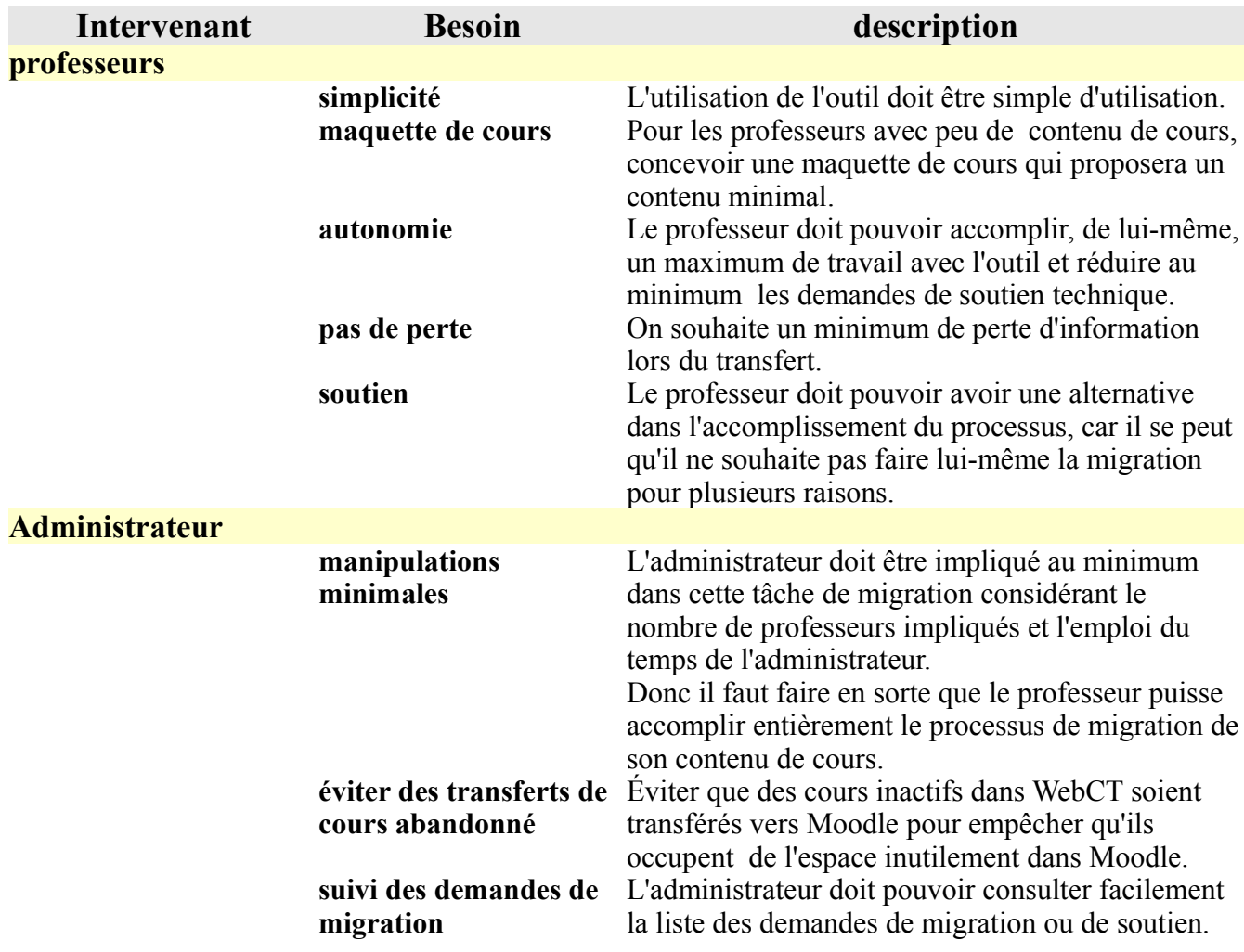

## **3.Recherche de la solution**

## *3.1.Analyse et méthodologie*

Pour être en mesure de bien répondre aux objectifs fixés, une recherche sur l'utilisation des outils<sup>[4](#page-6-0)</sup> disponibles dans WebCT a été effectuée.

Pour bien cerner l'utilisation typique de WebCT par les professeurs, une évaluation de l'utilisation de WebCT a été réalisée. WebCT n'a pas d'outils spécialisés pour fournir directement de l'information relative à l'utilisation des divers modules dans WebCT. Afin de déterminer l'utilisation des principaux modules, il a été nécessaire de consulter les gens qui utilisent WebCT et les administrateurs de WebCT. L'idéal aurait été d'avoir un accès direct à tous les cours dans WebCT, mais l'administration de WebCT avait des réticences à ce niveau. En conséquence, pour faire la recension d'utilisation des modules dans les cours de WebCT, la stratégie a été basée plutôt sur la consultation de personnes représentatives dans l'utilisation des différents modules et sur des discussions avec l'administrateur de WebCT qui est bien au courant de l'utilisation des modules par les professeurs.

Ces personnes consultées sont Martine Peters, professeure en Sciences de l'éducation qui dispose de sept cours (celle-ci représente un utilisateur typique légèrement au-dessus de la moyenne dans l'utilisation des modules de WebCT) et Martin Thibert, administrateur de WebCT .

Le tableau à la page suivante présente ces différents modules utilisés dans la colonne de gauche et une appréciation qualitative dans la colonne de droite pour chacun des modules. Les résultats dans le tableau orienteront la sélection du choix de l'outil de migration. Les éléments étant quantifiés comme supérieur à moyen dans ce tableau sont à considérer comme élément susceptible à faire migrer. Par conséquent, l'outil devra accomplir la migration de ces éléments.

<span id="page-6-0"></span><sup>4</sup> Ces outils sont désignés sous le nom de module dans WebCT et activités dans Moodle.

| item                                                    | utilisation |
|---------------------------------------------------------|-------------|
| Le forum                                                | élevé       |
| Dépôt de fichiers électroniques (ressources du cours)   | très élevé  |
| Dépôt de travaux                                        | moyen       |
| Auto-évaluation (tests et quiz)                         | faible      |
| Le courriel                                             | moyen       |
| Comme simple page HTML pour présenter divers documents  | très élevé  |
| Clavardage (tchat)                                      | faible      |
| Suivi des résultats de travaux et examens des étudiants | élevé       |
| Le calendrier                                           | faible      |
| Les sondages internes                                   | faible      |

*Modules utilisés dans WebCT par les professeurs avec leur utilisation quantifiée*

# **3.1.1.Évaluation des outils disponibles**

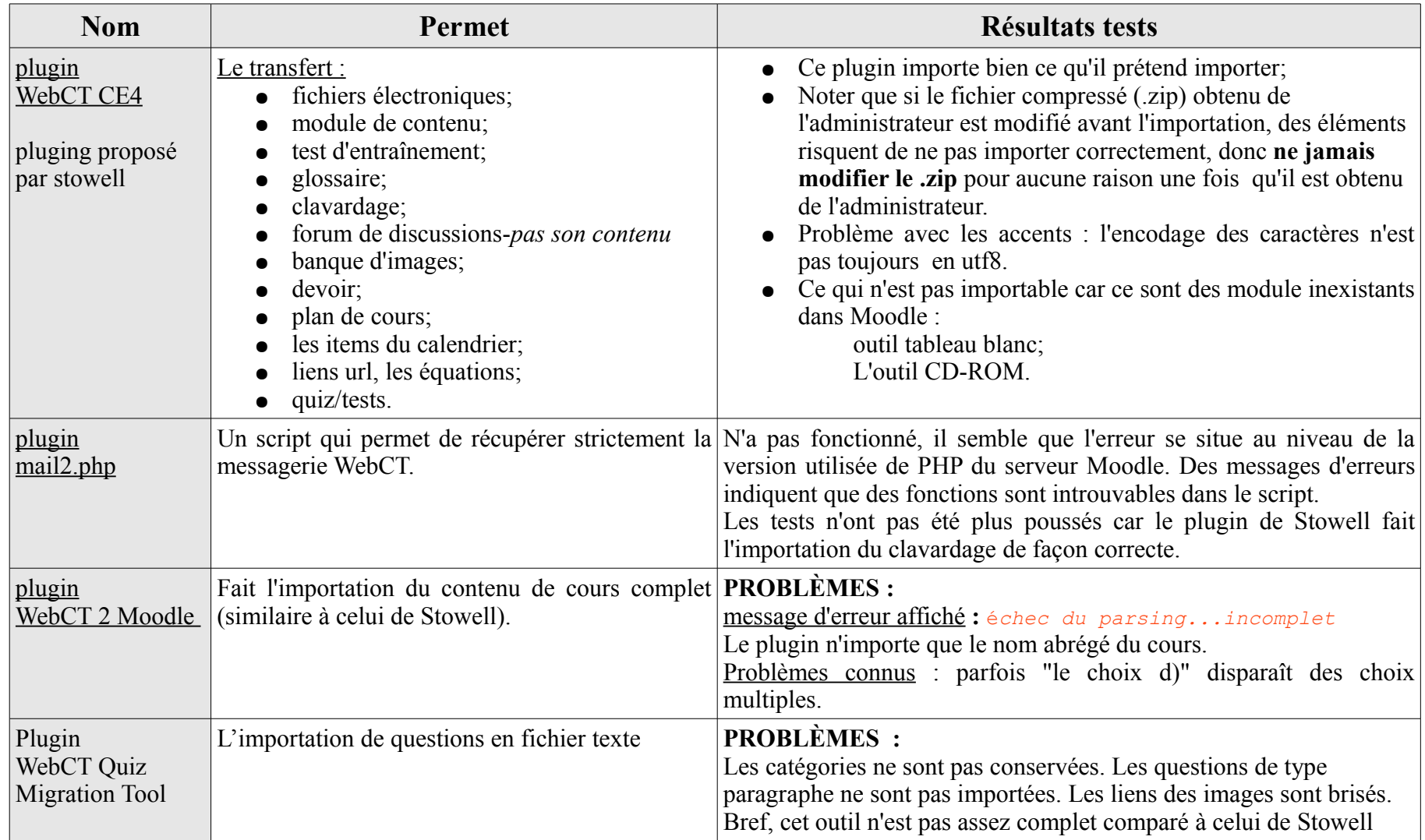

Suite au résultat des tests préliminaires , le plugin de Stowell se démarque largement et devra être celui utilisé pour l'importation de contenu de cours.

## **3.1.2.Analyse fonctionnelle**

Comme la majorité du contenu WebCT à faire migrer se résumera à des fichiers de type standard<sup>[5](#page-9-0)</sup>, ce qui ne nécessite pas vraiment de plugin sophistiqué pour remplir cette tâche de migration vers Moodle, le transfert de ce type de fichier peut très bien être fait par le professeur lui-même en utilisant les outils déjà existants dans WebCT pour exporter ses fichiers en format de compression .zip. puis les importer dans son cours Moodle.

Pour tirer avantage de ce fait, un nouveau plugin devra être créé pour amener le professeur à effectuer lui-même toutes les étapes menant à l'importation de ses fichiers de cours WebCt dans son nouveau cours Moodle. Ce plugin devra s'intégrer dans l'interface Moodle et être accessible à partir du cours du professeur. De plus, le plugin devra aussi gérer le plugin d'importation de contenu de cours proposé par Stowell.

Le plugin devra proposer un cheminement par étape qui amènera le professeur vers l'importation de ses fichiers ou le fera passer par une étape de soutien par l'administrateur dans le cas d'une migration de contenu de cours comprenant l'utilisation des modules de WebCT. L'étape d'assistance devra se faire par l'administrateur qui préparera le fichier compressé requis (voir documentation en annexe) pour être importé par le plugin de Stowell. Par la suite, ce fichier devra être importable soit par le professeur ou par l'administrateur selon la décision de l'administrateur.

Cette stratégie permettra de décharger l'administrateur des tâches qui peuvent être accomplies par le professeur et fournira une gestion des demandes d'assistance par l'administrateur au cas où le professeur serait incapable de migrer son cours.

Voici, en bas, un diagramme qui explique en détail comment sera conçu le nouveau plugin de gestion de migration de contenu qui permet la migration à travers Moodle et la gestion des demandes de migration plus complexes (contenu conçu avec module de WebCT).

<span id="page-9-0"></span><sup>5</sup> Fichiers ayant une extension du genre .txt, .doc, .jpg, .zip, .wav, etc.

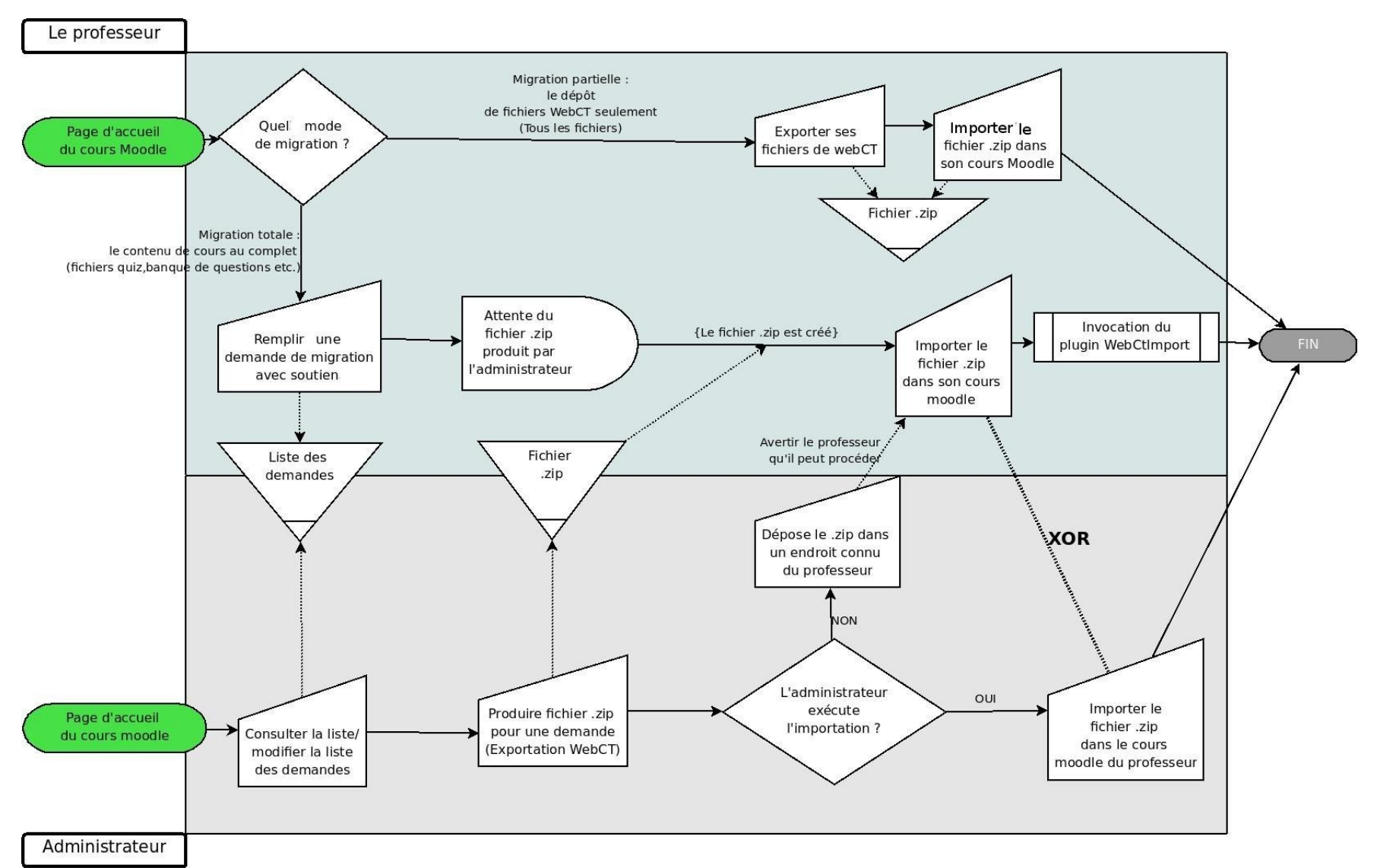

*Illustration 1: Diagramme fonctionnel de l'assistance à la migration*

# **4.Conclusion**

Finalement, l'utilisation des modules est sous exploitée dans WebCt, ceci a pour conséquence de faciliter grandement la phase de migration de contenu de cours. Deux nouveaux plugins sont proposés dans ce projet, soit celui de M.Stowell (plugin entièrement fonctionnel), qui permettra la migration de contenu de cours WebCT, il sera accessible à travers Moodle. Un plugin d'assistance à la migration, qui permettra au professeur de choisir un le type de migration qui lui convient. De plus, l'interface ce plugin d'assistance proposera la gestion des demandes de migration plus complexe.

Les prochaines étapes pour mener à terme ce projet sont la réalisation et l'implémentation du plugin de gestion, effectuer les tests sur ce plugin, et proposer la solution finale.

## **5.Annexes**

#### **Remarques :**

Le plugin de Dan Stowell :

- Ce plugin est incapable d'importer un contenu WebCT qui a été créé par la fonction "Course backup" files, la fonction fournie par l'interface web du professeur (ce fichier compressé devient encrypté après l'opération et est inutilisable par le plugin). Il faut passer par la fonctionnalité d'exportation : "Content Migration Utility", laquelle est seulement accessible par des droits d'administrateurs de WebCT.
- $\bullet$  Une fois le transfert effectué  $\cdot$ 
	- le contenu est affiché sous un format de thèmes, il peut être modifié par la suite par le professeur par l'intermédiaire des paramètres du cours dans un format semaine.

#### **Les recommandations :**

- 1. Le contenu du cours devra être à remanier au goût du concepteur de cours (professeur), car la présentation par défaut lors de l'importation du contenu de WebCT vers Moodle est uniforme et choisie par le concepteur du « plugin ». Cette modification peut être faite par le professeur ou par tout autre personne ayant les droits requis pour le faire.
- 2. La limite de dépôt de fichiers dans Moodle doit être augmentée à 100 MO, car l'utilisation des fichiers vidéo dans plusieurs cours fait vite augmenter l'ampleur des fichiers à importer. À l'heure actuelle, la limite maximum dans Moodle est de 16 MO ce qui est nettement insuffisant.
- 3. Après la migration des questions, il sera pertinent de vérifier ces questions au cas où il y aurait eu perte d'information ou altération des questions et des réponses.

# **6.Références**

#### **Sites Internet**

- 1. STOWELL Dan, *Modules and plugins*, (page consultée le 15 juin 2008), [En ligne], adresse URL<http://moodle.org/mod/data/view.php?d=13&rid=94>
- 2. *Documentation Moodle*, (page consultée le 15 mai 2008), [En ligne], [a](http://moodle.org/)dresse URL :<http://moodle.org/>

## **Bibliographie**

1. RIVART, Suzanne et TALBOT, Jean. *Le développement de systèmes d'information*, Sainte-Foy (Québec), Presse de l'université du Québec, 2003, 718 p.